Universite d'Ottawa ´ Faculté de génie

Ecole de science informatique ´ et de génie électrique

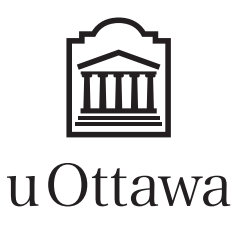

University of Ottawa Faculty of Engineering

School of Electrical Engineering and Computer Science

# Introduction to Computing II (ITI 1121) MIDTERM EXAMINATION

Instructors: Guy-Vincent Jourdan and Marcel Turcotte

#### March 2019, duration: 2 hours

### **Identification**

Last name: First name: Student #: Seat #: Seat #: Signature: Superiories Section: A or B or C

### **Instructions**

- 1. This is a closed book examination.
- 2. No calculators, electronic devices or other aids are permitted.
	- (a) Any electronic device or tool must be shut off, stored and out of reach.
	- (b) Anyone who fails to comply with these regulations may be charged with academic fraud.
- 3. Write your answers in the space provided.
	- (a) Use the back of pages if necessary.
	- (b) You may not hand in additional pages.
- 4. Write comments and assumptions to get partial marks.
- 5. Beware, poor hand-writing can affect grades.
- 6. Do not remove pages or the staple holding the examination pages together.
- 7. Wait for the start of the examination.

### Marking scheme

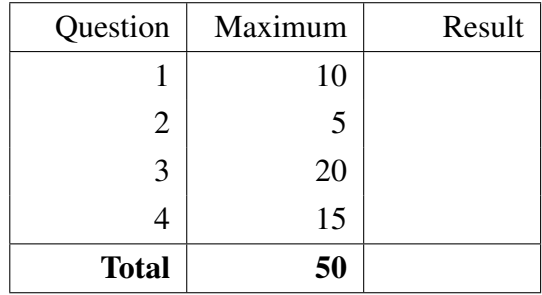

All rights reserved. No part of this document may be reproduced, stored in a retrieval system or transmitted in any form or by any means, electronic, mechanical, photocopying, recording or otherwise without prior written permission from the instructors.

#### **Directives**

• For all the questions of this examination, with the exception of the classes **Math** and **System**, you cannot use the Java libraries. Specifically, do not use Arrays and ArrayList. There should be no import statements.

### Question 1 (10 marks)

You must implement the class Product with the following characteristics.

- Has a class variable taxRate of type double. Its initial value is 0.13.
- Each Product has a description (of type String) and a price (of type double). Accordingly, the constructor has two parameters corresponding to these variables. Assume that the value of the parameter price is positive.
- A class method setTaxRate, which sets taxRate to a new value. Assume that the value of the parameter is between 0.0 and 1.0.
- An instance method **getPriceWithTax** returning the price of the product with the tax included.
- Product overrides the method equals from the class Object. Make sure that your method is as robust as possible.

Implement the class Product in the space provided on the next page.

Implement the class Product in the space below.

#### Question 2 (5 marks)

For this question, assume that you have been provided with valid implementations of the interfaces Queue and Stack. On the next page, we refer to these implementations as QueueImplementation and StackImplementation, respectively. You will find the interfaces Queue and Stack below.

```
public interface Queue<E> {
     / ∗ ∗
      ∗ R et u r n s t r u e i f t h e q ue ue i s c u r r e n t l y em pty .
      ∗ @ retu rn t r u e i f t h e q ue ue i s em pty
      ∗ /
     boolean is Empty();
     / ∗ ∗
      ∗ Adds t h e r e f e r e n c e elem a t t h e r e a r o f t h e q ue ue .
      ∗ @param elem t h e r e f e r e n c e o f t h e new el e m e nt
      ∗ /
     void enqueue (E elem);
     / ∗ ∗
      ∗ Removes and r e t u r n s t h e f r o n t el e m e nt o f t h e q ue ue .
      ∗ @ retu rn t h e r e f e r e n c e o f t h e removed el e m e nt
      ∗ /
     E dequeue ();
}
```

```
public interface Stack <E> {
     / ∗ ∗
       ∗ R et u r n s t r u e i f t h e s t a c k i s c u r r e n t l y em pty .
       ∗ @ retu rn t r u e i f t h e s t a c k i s em pty
       ∗ /
     boolean is Empty ();
     / ∗ ∗
       ∗ Adds t h e r e f e r e n c e elem o nt o t h e t o p o f t h i s s t a c k .
       ∗ @param elem t h e r e f e r e n c e o f t h e new el e m e nt
       ∗ /
     void push(E \text{ elem});/ ∗ ∗
       ∗ Removes and r e t u r n s t h e t o p el e m e nt o f t h e s t a c k .
       ∗ @ retu rn t h e r e f e r e n c e o f t h e removed el e m e nt
       ∗ /
     E pop();
}
```
Carefully analyze the source code below and give the output that will be printed.

```
public class Test {
    public static void testQueue () {
        Queue\ltString > q;
        q = new QueueImplementation <String >();
        q. enqueue ("");
        for (int i=0; i < 7; i++) {
             String elem;
             elem = q. dequeue ();
             System . out . println ("['+elem+"]");
             q. enqueue (elem+"0");
             q. enqueue (elem+"1");
        }
    }
    public static void testStack() {
        Stack <String > s;
        s = new Stack Implementation < String > ();
        s. push("");
        for (int i=0; i < 7; i++) {
             String elem;
             elem = s.pop();System . out . println ("['+elem+"]");
             s.push(\text{elem+}"\text{0"});s. push( elem + "1");
        }
    }
    public static void main (String [] args) {
        System.out.println("Calling testQueue() ::");
        testQueue ();
        System.out.println ("Calling testStack()::");
        testStack();
    }
}
```
Give your answer in the space provided on the next page.

#### Give the output of the program Test.

 $>$  java Test

## Question 3 (20 marks)

This question is about several classes all related to the interface **Beepable**. The UML diagram below shows their relationships and characteristics.

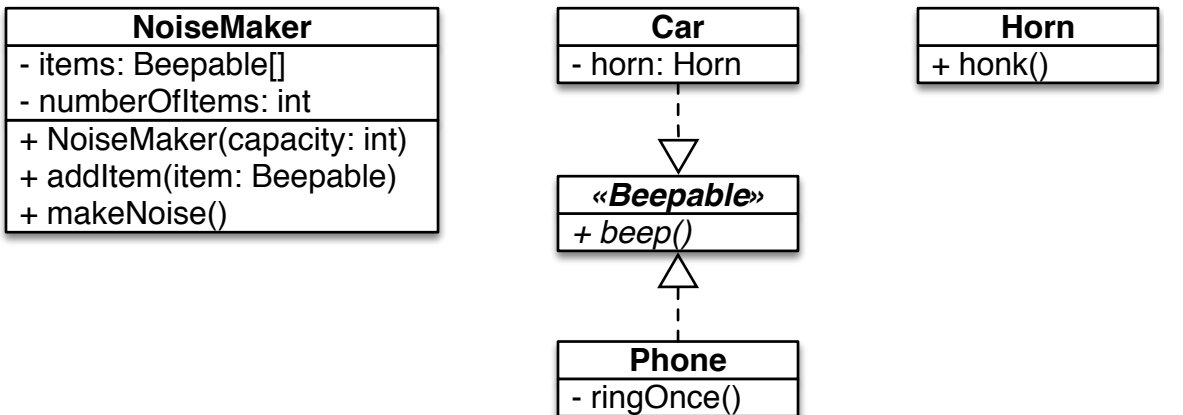

- All **Beepable** objects have a method **beep**.
- Objects of the classes Car and Phone can be seen as Beepable.
- A Phone can beep by calling its method **ringOnce**(), which simply prints "ring!".
- A Car can beep by calling the method **honk**() of its **horn**, which simply prints "honk!".
- A NoiseMaker stores a maximum of n Beepable objects, where the value of n is passed as a parameter to its constructor. Assume that the value of n will always be positive.
- The method **addItem** can be used to add a **Beepable** object to **NoiseMaker**. It displays a message "This NoiseMaker is full" if the array is full and ignores that item. Furthermore, it displays the message, "null is not a valid value" and ignores that item, if the value of the parameter is null.
- When the method makeNoise is called, NoiseMaker must ask all the Beepable objects to beep.

In particular, executing the following statements:

```
NoiseMaker m;
m = new NoiseMaster (5);m. add Item (new Phone ());
m. add Item (new Car());
m. add Item (new Car());
m. add Item (new Phone ());
m. add Item (new Phone ());
m. add Item (new Car());
m. makeNoise ();
```
produces the following output:

This NoiseMaker is full ring! honk! honk! ring! ring!

A. Implement the interface Beepable.

B. Implement the class Car.

Here is the class Horn.

```
public class Horn {
    public void honk() {
        System.out.println("honk!");
    }
}
```
C. Implement the class Phone.

D. Implement the class NoiseMaker.

## Question 4 (15 marks)

For this question, you must provide an implementation of a class to represent a polynomial. A polynomial is a formula of the form  $f(t) = 2.0 + 4.0 \times t^2 - t^3$ . This particular polynomial is of degree 3 and its coefficients are 2.0, 0.0, 4.0, and -1.0.

- Specifically, you must store the coefficients of the polynomial into an array.
- There are two constructors. One of them receives the reference of an array that contains the coefficients to be used to initialize this polynomial. Assume this reference is not null. The second constructor receives the degree of the polynomial only. Assume this degree is positive. With the second constructor, all the coefficients are initially zero.
- There is a method **set(int index, double value)** that changes the value of the coefficient at the specified index of the polynomial. Assume that the value of index is valid for this polynomial.
- The method **get(int index)** returns the coefficient at the specified index. Assume that the value of **index** is valid for this polynomial.
- The method eval(double t) calculates the value of the polynomial for the value t. Evaluating the above polynomial for the value 2.0 returns the value 10.0, which is  $2.0 + 4.0 \times 2.0^2 - 2.0^3$ . Hint: you can use Math.pow(base,exponent) to help you with this calculation.
- The method toString returns a String representation of this polynomial with the format presented in the example on the next page.

Make sure that running the program below using your implementation produces the expected output.

```
public class TestPolynomial {
    public static void main (String [] args) {
        Polynomial f,g,h;
        double [] coefficients;
        c o efficients = new double [ [ [ [ 2.0, 0.0, 4.0, -1.0];
        f = new Polynomial(coefficients);coefficients [1] = 3.0;g = new Polynomial(coefficients);h = new Polynomial (12);
        h. set (0, 7.0);h. set(2, 4.0);h. set (6, -2.0);h. set(12, 5.0);System . out . println(f);System. out. printh(n(g);System. out. println(h);System . out . println(f. eval(2));}
}
```
Expected output:

```
2.0 + 4.0 \times t^2 + (-1.0) \times t^32.0 + 3.0 * t^1 + 4.0 * t^2 + (-1.0) * t^37.0 + 4.0 \star t<sup>2</sup> + (-2.0) \star t<sup>2</sup> + 5.0 \star t<sup>2</sup>12
10.0
```
}

```
public class Polynomial {
   / / I n s t a n c e v a r i a b l e ( s )
    / / C o n s t r u c t o r s
    public Polynomial (double [] coefficients) {
    }
    public Polynomial (int degree) {
    }
    / / S e t t e r
    public void set (int index, double value) {
    }
    / / G e t t e r
    public double get (int index) {
```
}

*/ / I n s t a n c e met h o d s* public double eval (double t) { } public String to String () { }